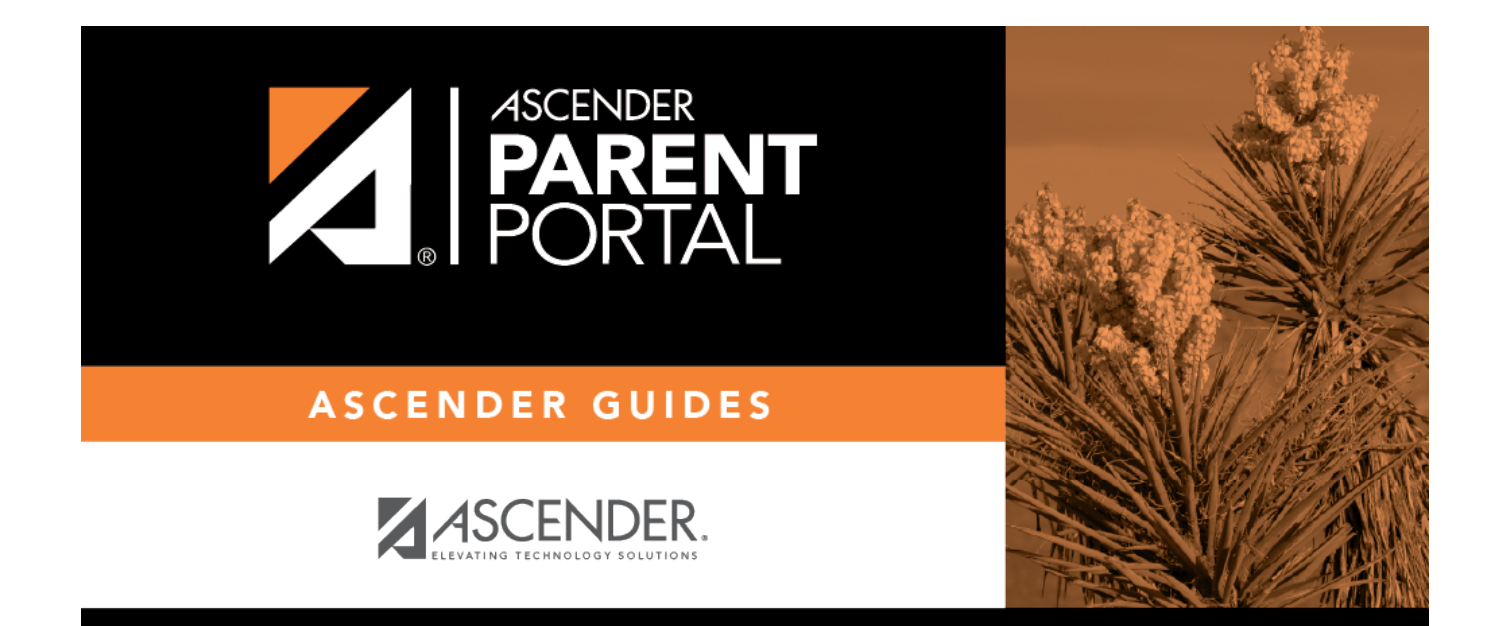

## **assignments\_intro**

PP

## **Table of Contents**

PP

The Assignments page allows you to view your student's assignments for all courses and all cycles, including graded, ungraded, dropped, missing, etc. This data is only available for the current semester.

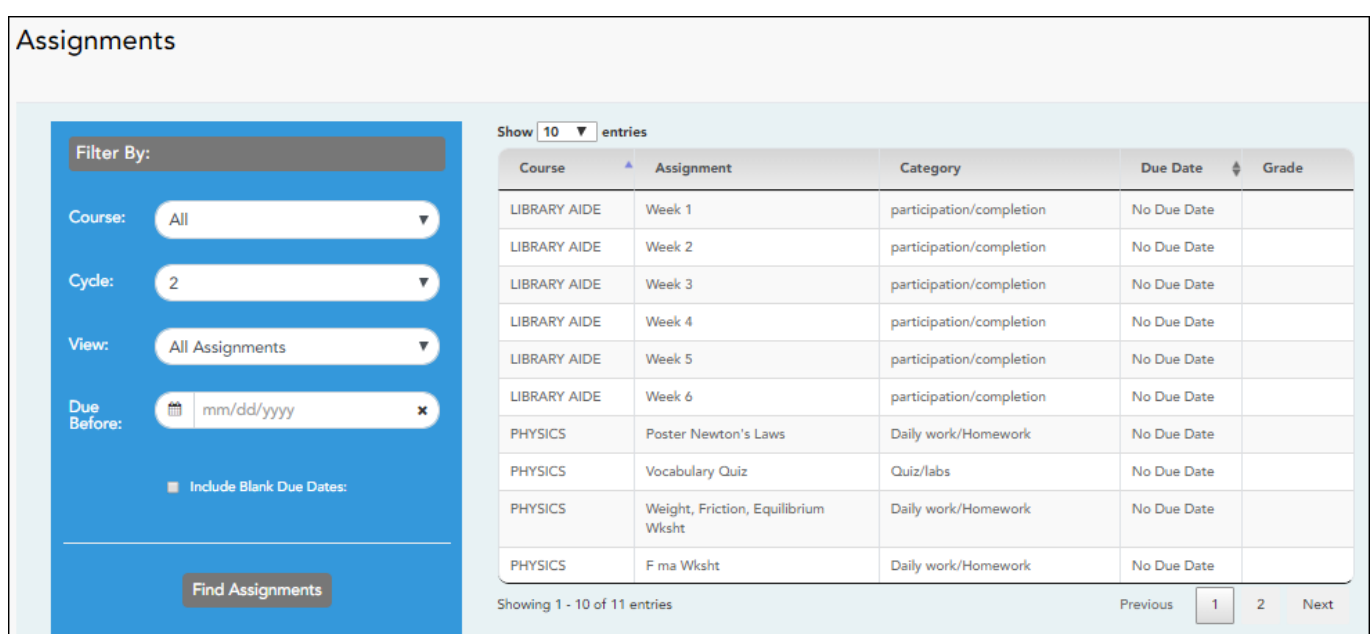

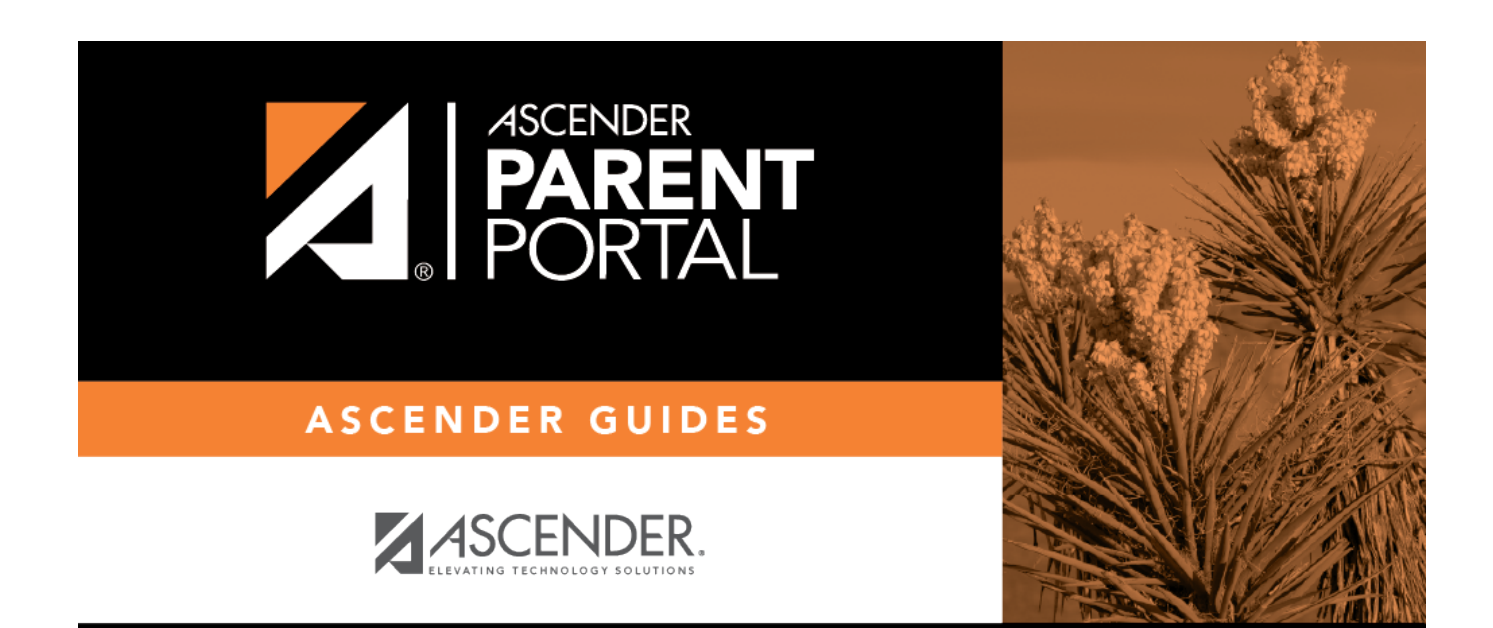

PP

## **Back Cover**